# Package 'miRSM'

May 15, 2024

Type Package

Title Inferring miRNA sponge modules in heterogeneous data

Version 2.0.0

Description The package aims to identify miRNA sponge or ceRNA modules in heterogeneous data. It provides several functions to study miRNA sponge modules at single-sample and multi-sample levels, including popular methods for inferring gene modules (candidate miRNA sponge or ceRNA modules), and two functions to identify miRNA sponge modules at single-sample and multi-sample levels, as well as several functions to conduct modular analysis of miRNA sponge modules.

**Depends**  $R (= 3.5.0)$ 

License GPL-3

# URL <https://github.com/zhangjunpeng411/miRSM>

Encoding UTF-8

biocViews GeneExpression, BiomedicalInformatics, Clustering, GeneSetEnrichment, Microarray, Software, GeneRegulation, GeneTarget

RoxygenNote 7.3.1

Imports WGCNA, flashClust, dynamicTreeCut, GFA, igraph, linkcomm, MCL, fabia, NMF, biclust, iBBiG, BicARE, isa2, s4vd, BiBitR, rqubic, Biobase, PMA, stats, dbscan, subspace, mclust, SOMbrero, ppclust, Rcpp, utils, SummarizedExperiment, GSEABase, org.Hs.eg.db, clusterProfiler, ReactomePA, DOSE, MatrixCorrelation, energy

Suggests BiocStyle, knitr, rmarkdown, testthat

VignetteBuilder knitr

BugReports <https://github.com/zhangjunpeng411/miRSM/issues>

git\_url https://git.bioconductor.org/packages/miRSM

git branch RELEASE 3 19

git last commit d3b3055

git\_last\_commit\_date 2024-04-30

<span id="page-1-0"></span>Repository Bioconductor 3.19 Date/Publication 2024-05-14 Author Junpeng Zhang [aut, cre] Maintainer Junpeng Zhang <zjp@dali.edu.cn>

# **Contents**

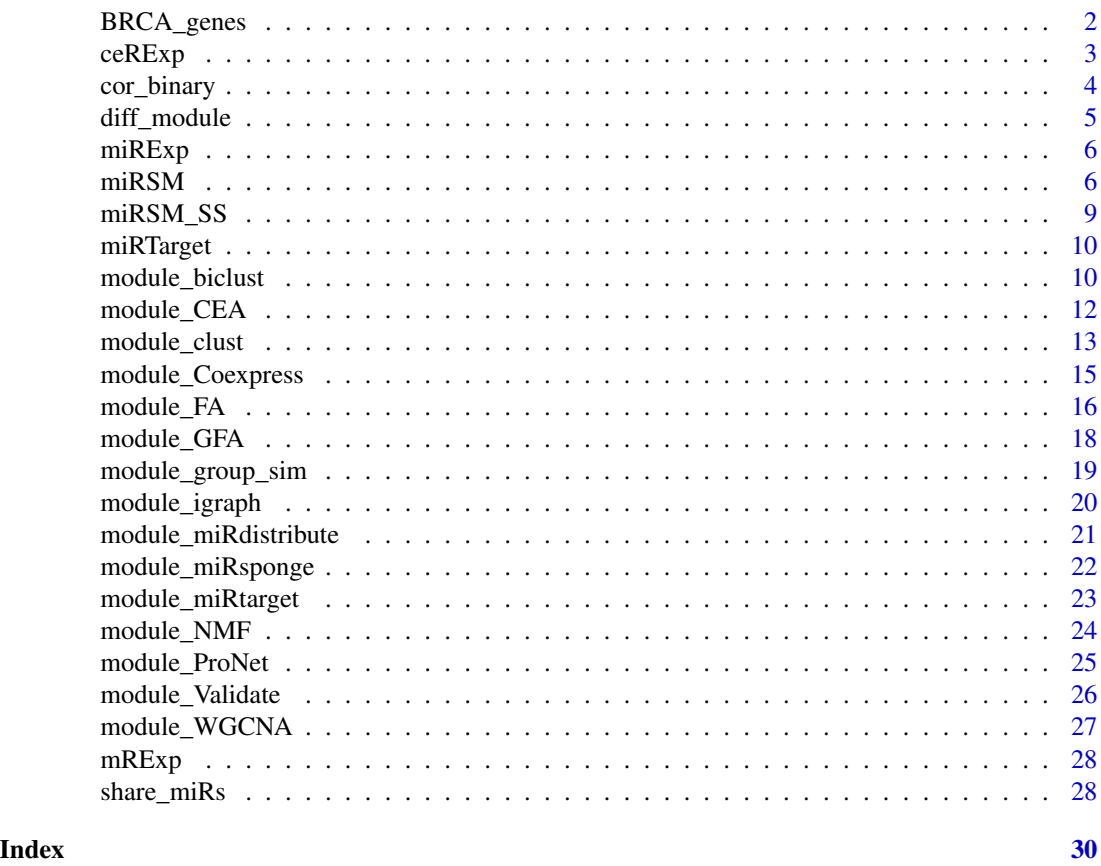

BRCA\_genes *BRCA genes*

# Description

BRCA genes

# Format

BRCA\_genes: A SummarizedExperiment object with 4819 BRCA related genes (including lncR-NAs and mRNAs).

#### <span id="page-2-0"></span> $ceRExp$  3

#### Details

The BRCA related lncRNAs are from LncRNADisease v2.0, Lnc2Cancer v2.0 and MNDR v2.0. The BRCA related mRNAs are from DisGeNET v5.0 and COSMIC v86.

#### References

Bao Z, Yang Z, Huang Z, Zhou Y, Cui Q, Dong D. (2019) "LncRNADisease 2.0: an updated database of long non-coding RNA-associated diseases". Nucleic Acids Res., 47(D1):D1034-D1037.

Cui T, Zhang L, Huang Y, Yi Y, Tan P, Zhao Y, Hu Y, Xu L, Li E, Wang D. (2018) "MNDR v2.0: an updated resource of ncRNA-disease associa-tions in mammals". Nucleic Acids Res., 46, D371- D374.

Gao Y, Wang P, Wang Y, Ma X, Zhi H, Zhou D, Li X, Fang Y, Shen W, Xu Y, Shang S, Wang L, Wang L, Ning S, Li X. (2019) "Lnc2Cancer v2.0: updated database of experimentally supported long non-coding RNAs in human cancers". Nucleic Acids Res., 47, D1028-D1033.

Forbes SA, Beare D, Boutselakis H, Bamford S, Bindal N, Tate J, Cole CG, Ward S, Dawson E, Ponting L, Stefancsik R, Harsha B, Kok CY, Jia M, Jubb H, Sondka Z, Thompson S, De T, Campbell PJ. (2017) "COSMIC: somatic cancer genetics at high-resolution". Nucleic Acids Res., 45, D777- D783

Pinero J, Bravo A, Queralt-Rosinach N, Gutierrez-Sacristan A, Deu-Pons J, Centeno E, Garcia-Garcia J, Sanz F, Furlong LI. (2017) "DisGeNET: a comprehensive platform integrating information on human disease-associated genes and variants". Nucleic Acids Res., 45, D833-D839.

ceRExp *ceRNA expression data*

#### **Description**

ceRNA expression data

# Format

ceRExp: A SummarizedExperiment object with 72 BRCA and 72 normal samples (rows) and 305 lncRNAs (columns).

#### Details

The matched breast invasive carcinoma (BRCA) miRNA, lncRNA and mRNA expression data is obtained from TCGA (http://cancergenome.nih.gov/). lncRNA expression data is regarded as ceRNA expression data. The data focuses on 72 individuals for which the complete sets of tumor and matched normal (i.e., normal tissue taken from the same patient) profiles are available. A lncRNA which has missing values in more than 10 are imputed using the k-nearest neighbours (KNN) algorithm from the impute R package. We use the limma R package to infer differentially expressed lncRNAs between tumour and normal samples. After the analysis, we select top 305 lncRNAs which are differentially expressed at a significant level (adjusted p-value < 1E-02, adjusted by Benjamini & Hochberg method).

<span id="page-3-0"></span>cor\_binary *cor\_binary*

# Description

Generation of positively correlated binary matrix between ceRNAs, or ceRNAs and mRNAs

# Usage

```
cor_binary(
  ceRExp,
  mRExp = NULL,
  cor.method = "pearson",
  pos.p.value.cutoff = 0.01
\mathcal{L}
```
# Arguments

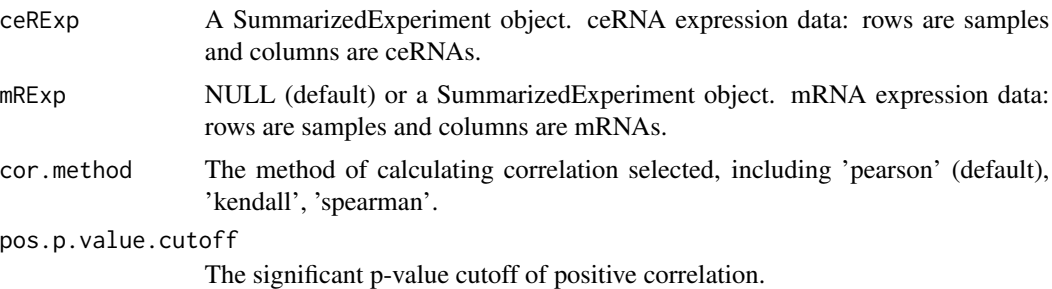

# Value

A binary matrix.

# Author(s)

Junpeng Zhang (<https://www.researchgate.net/profile/Junpeng-Zhang-2>)

#### References

Langfelder P, Horvath S. WGCNA: an R package for weighted correlation network analysis. BMC Bioinformatics. 2008, 9:559.

```
data(BRCASampleData)
cor_binary_matrix <- cor_binary(ceRExp, mRExp)
```
<span id="page-4-0"></span>diff\_module *diff\_module*

# Description

Inferring differential modules between two list of module groups

# Usage

```
diff_module(
 Module.group1,
 Module.group2,
 sim.cutoff = 0.8,sim.method = "Simpson"
)
```
# Arguments

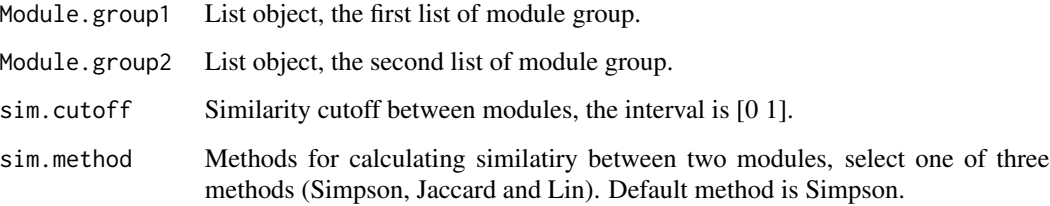

# Value

A list of differential modules

# Author(s)

Junpeng Zhang (<https://www.researchgate.net/profile/Junpeng-Zhang-2>)

```
library(GSEABase)
data(BRCASampleData)
modulegenes_WGCNA_all <- module_WGCNA(ceRExp, mRExp)
modulegenes_WGCNA_1 <- module_WGCNA(ceRExp[-1, ], mRExp[-1, ])
Differential_module <- diff_module(geneIds(modulegenes_WGCNA_all), geneIds(modulegenes_WGCNA_1))
```
<span id="page-5-0"></span>

#### Description

miRNA expression data

#### Format

miRExp: A SummarizedExperiment object with 72 BRCA and 72 normal samples (rows) and 226 miRNAs (columns).

#### Details

The matched breast invasive carcinoma (BRCA) miRNA, lncRNA and mRNA expression data is obtained from TCGA (http://cancergenome.nih.gov/). The data focuses on 72 individuals for which the complete sets of tumor and matched normal (i.e., normal tissue taken from the same patient) profiles are available. A miRNA which has missing values in more than 10 are imputed using the k-nearest neighbours (KNN) algorithm from the impute R package. We use the limma R package to infer differentially expressed miRNAs, ceRNAs and mRNAs between tumour and normal samples. After the analysis, we select top 226 miRNAs which are differentially expressed at a significant level (adjusted p-value < 1E-02, adjusted by Benjamini & Hochberg method).

miRSM *miRSM*

#### Description

Identify miRNA sponge modules using sensitivity canonical correlation (SCC), sensitivity distance correlation (SDC), sensitivity RV coefficient (SRVC), sensitivity similarity index (SSI), sensitivity generalized coefficient of determination (SGCD), sensitivity Coxhead's or Rozeboom's coefficient (SCRC), and sponge module (SM) methods.

#### Usage

```
miRSM(
  miRExp = NULL,
  ceRExp,
 mRExp = NULL,
 miRTarget,
  CandidateModulegenes,
  typex = "standard",
  typez = "standard",
  nperms = 100,
  method = c("SCC", "SDC", "SRVC", "SM", "SSI", "SGCD", "SCRC"),
```
#### $mRSM$  7

```
num_shared_miRNAs = 3,
 pvalue.cutoff = 0.05,
 MC.cutoff = 0.8,SMC.cutoff = 0.1,
 RV_method = c("RV", "RV2", "RVadjMaye", "RVadjGhaziri"),
 BCmethod = "BCPlaid",
 CRC_method = c("Coxhead", "Rozeboom")
\mathcal{L}
```
# Arguments

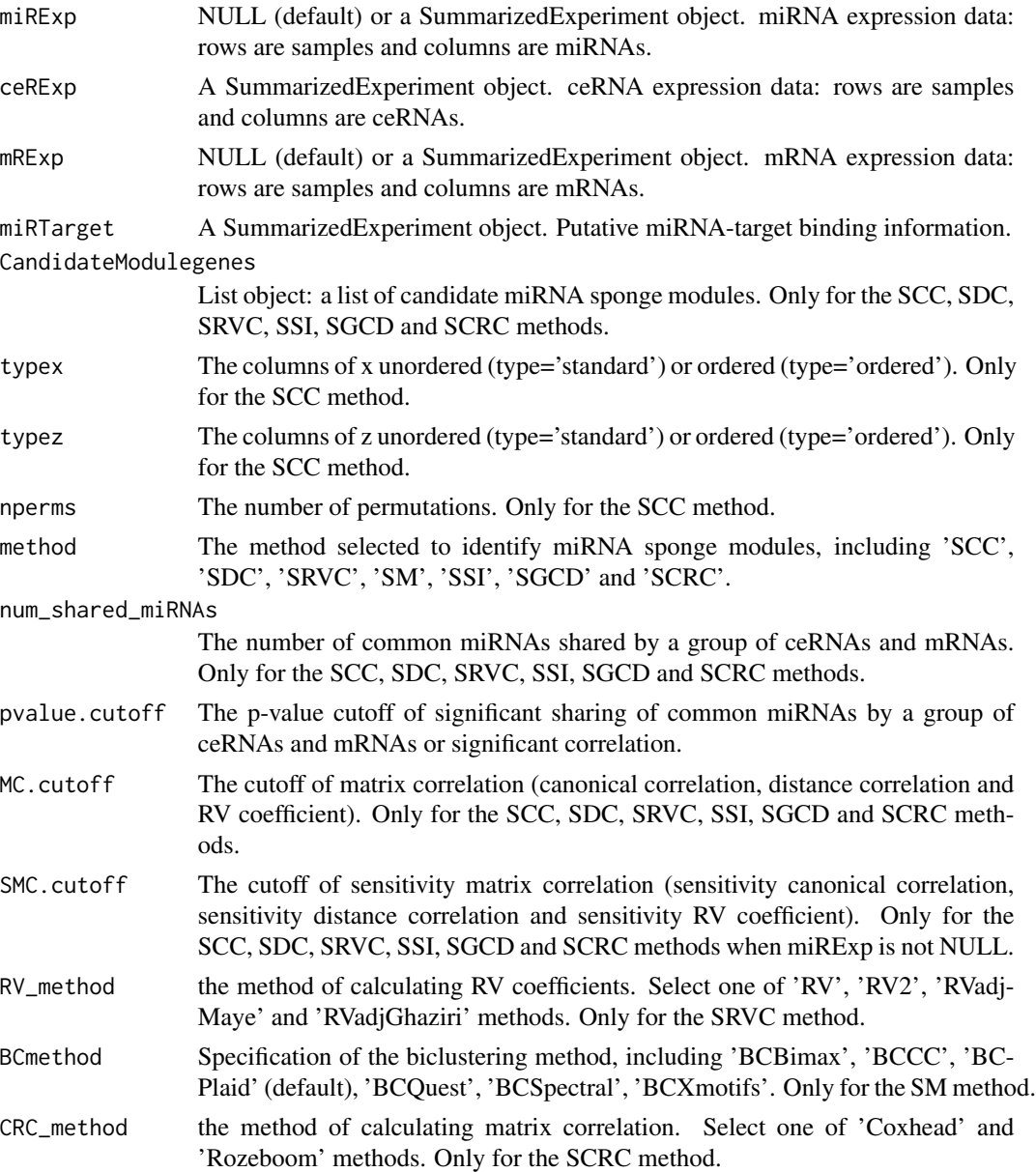

#### Value

List object: Group competition of miRNA sponge modules, and miRNA sponge modules.

#### Author(s)

Junpeng Zhang (<https://www.researchgate.net/profile/Junpeng-Zhang-2>)

#### References

Witten DM, Tibshirani R, Hastie T. A penalized matrix decomposition, with applications to sparse principal components and canonical correlation analysis. Biostatistics. 2009, 10(3):515-34.

Szekely GJ, Rizzo ML. Partial distance correlation with methods for dissimilarities. Annals of Statistics. 2014, 42(6):2382-2412.

Szekely GJ, Rizzo ML, Bakirov NK. Measuring and Testing Dependence by Correlation of Distances, Annals of Statistics, 2007, 35(6):2769-2794.

Robert P, Escoufier Y. A unifying tool for linear multivariate statistical methods: the RV-Coefficient. Applied Statistics, 1976, 25(3):257-265.

Smilde AK, Kiers HA, Bijlsma S, Rubingh CM, van Erk MJ. Matrix correlations for high-dimensional data: the modified RV-coefficient. Bioinformatics, 2009, 25(3):401-405.

Maye CD, Lorent J, Horgan GW. Exploratory analysis of multiple omics datasets using the adjusted RV coefficient". Stat Appl Genet Mol Biol., 2011, 10, 14.

EIGhaziri A, Qannari EM. Measures of association between two datasets; Application to sensory data, Food Quality and Preference, 2015, 40(A):116-124.

Indahl UG, Næs T, Liland KH. A similarity index for comparing coupled matrices. Journal of Chemometrics. 2018; 32:e3049.

Yanai H. Unification of various techniques of multivariate analysis by means of generalized coefficient of determination (GCD). Journal of Behaviormetrics, 1974, 1(1): 45-54.

Coxhead P. Measuring the relationship between two sets of variables. British journal of mathematical and statistical psychology, 1974, 27(2): 205-212.

Rozeboom WW. Linear correlations between sets of variables. Psychometrika, 1965, 30(1): 57-71.

```
data(BRCASampleData)
modulegenes_igraph <- module_igraph(ceRExp[, seq_len(10)],
   mRExp[, seq_len(10)])
# Identify miRNA sponge modules using sensitivity RV coefficient (SRVC)
miRSM_igraph_SRVC <- miRSM(miRExp, ceRExp, mRExp, miRTarget,
                        modulegenes_igraph, method = "SRVC",
                        SMC.cutoff = 0.01, RV\_method = "RV")
```
#### <span id="page-8-0"></span>miRSM\_SS *miRSM\_SS*

#### Description

Inferring sample-specific miRNA sponge modules

#### Usage

```
miRSM_SS(
 Modulelist.all,
 Modulelist.exceptk,
  sim.cutoff = 0.8,
  sim.method = "Simpson"
)
```
#### Arguments

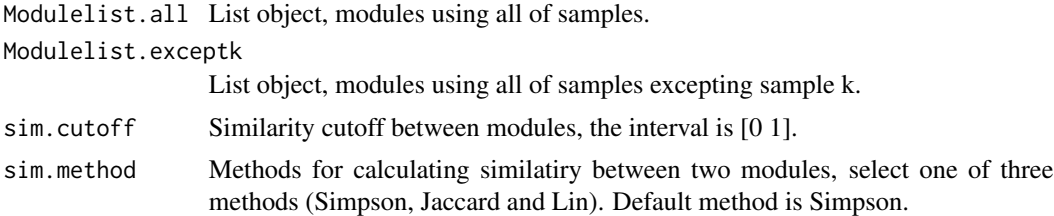

# Value

A list of sample-specific miRNA sponge modules

#### Author(s)

Junpeng Zhang (<https://www.researchgate.net/profile/Junpeng-Zhang-2>)

```
data(BRCASampleData)
nsamples <- 3
modulegenes_all <- module_igraph(ceRExp[, 151:300], mRExp[, 151:300])
modulegenes_exceptk <- lapply(seq(nsamples), function(i)
                              module_WGCNA(ceRExp[-i, seq(150)],
                              mRExp[-i, seq(150)]))
miRSM_SRVC_all <- miRSM(miRExp, ceRExp[, 151:300], mRExp[, 151:300],
                        miRTarget, modulegenes_all,
                        method = "SRVC", SMC.cutoff = 0.01,
                        RV_method = "RV")
miRSM_SRVC_exceptk <- lapply(seq(nsamples), function(i) miRSM(miRExp[-i, ],
                             ceRExp[-i, seq(150)], mRExp[-i, seq(150)],
```
#### <span id="page-9-0"></span>10 module\_biclust module\_biclust

```
miRTarget, modulegenes_exceptk[[i]],
                             method = "SRVC",
                             SMC.cutoff = 0.01, RV_method = "RV")Modulegenes_all <- miRSM_SRVC_all[[2]]
Modulegenes_exceptk <- lapply(seq(nsamples), function(i)
                              miRSM_SRVC_exceptk[[i]][[2]])
```
Modules\_SS <- miRSM\_SS(Modulegenes\_all, Modulegenes\_exceptk)

miRTarget *miRNA-target ineractions*

#### **Description**

miRNA-target ineractions

#### Format

miRTarget: A SummarizedExperiment object with 29901 miRNA-target interactions.

#### Details

The miRNA-target binding information is from miRTarBase v8.0 (http://mirtarbase.mbc.nctu.edu.tw/php/index.php), and LncBase v2.0 (http://carolina.imis.athena-innovation.gr/diana\_tools/web/index.php?r=lncbasev2/index). Among 226 miRNAs, 305 lncRNAs and 500 mRNAs which are differentially expressed, we obtain 29901 miRNA-target interactions (including miRNA-lncRNA and miRNA-mRNA interactions).

#### References

Hastie T, Tibshirani R, Narasimhan B, Chu G. impute: Imputation for microarray data. R package version 1.54.0. doi: 10.18129/B9.bioc.impute.

Ritchie ME, Phipson B, Wu D, Hu Y, Law CW, Shi W, et al. limma powers differential expression analyses for RNA-sequencing and microarray studies. Nucleic Acids Res. 2015; 43(7):e47.

module\_biclust *module\_biclust*

#### Description

Identification of gene modules from matched ceRNA and mRNA expression data or single gene expression data using a series of biclustering packages, including biclust, iBBiG, fabia, BicARE, isa2, s4vd, BiBitR and rqubic

module\_biclust 11

#### Usage

```
module_biclust(
  ceRExp,
  mRExp = NULL,
 BCmethod = "fabia",
  num.modules = 10,
  num.ModuleceRs = 2,
  num.ModulemRs = 2
)
```
# Arguments

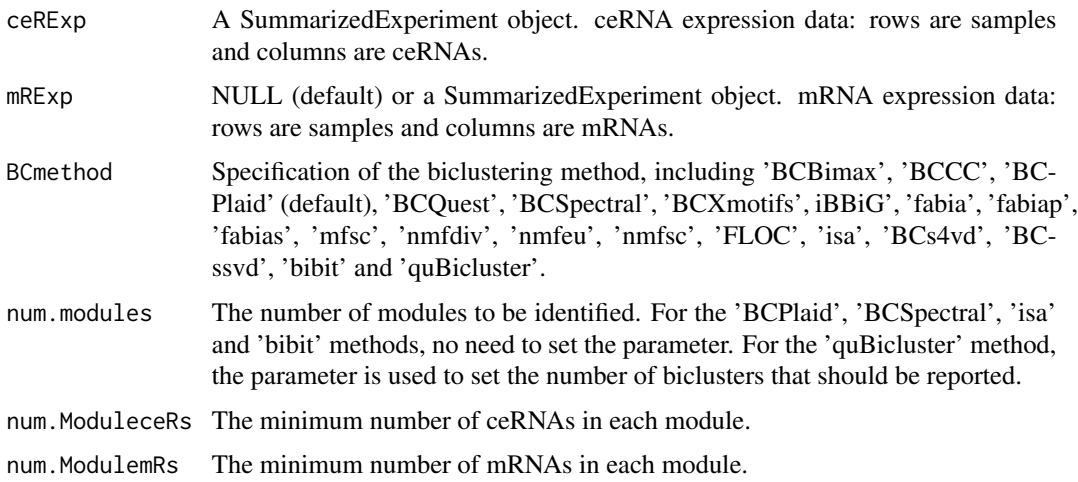

# Value

GeneSetCollection object: a list of module genes.

# Author(s)

Junpeng Zhang (<https://www.researchgate.net/profile/Junpeng-Zhang-2>)

#### References

Preli\'c A, Bleuler S, Zimmermann P, Wille A, B\'uhlmann P, Gruissem W, Hennig L, Thiele L, Zitzler E. A systematic comparison and evaluation of biclustering methods for gene expression data. Bioinformatics. 2006, 22(9):1122-9.

Cheng Y, Church GM. Biclustering of expression data. Proc Int Conf Intell Syst Mol Biol. 2000, 8:93-103.

Turner H, Bailey T, Krzanowski W. Improved biclustering of microarray data demonstrated through systematic performance tests. Comput Stat Data Anal. 2003, 48(2): 235-254.

Murali TM, Kasif S. Extracting conserved gene expression motifs from gene expression data. Pac Symp Biocomput. 2003:77-88.

<span id="page-11-0"></span>Kluger Y, Basri R, Chang JT, Gerstein M. Spectral biclustering of microarray data: coclustering genes and conditions. Genome Res. 2003, 13(4):703-16.

Gusenleitner D, Howe EA, Bentink S, Quackenbush J, Culhane AC. iBBiG: iterative binary biclustering of gene sets. Bioinformatics. 2012, 28(19):2484-92.

Hochreiter S, Bodenhofer U, Heusel M, Mayr A, Mitterecker A, Kasim A, Khamiakova T, Van Sanden S, Lin D, Talloen W, Bijnens L, G\'ohlmann HW, Shkedy Z, Clevert DA. FABIA: factor analysis for bicluster acquisition. Bioinformatics. 2010, 26(12):1520-7.

Yang J, Wang H, Wang W, Yu, PS. An improved biclustering method for analyzing gene expression. Int J Artif Intell Tools. 2005, 14(5): 771-789.

Bergmann S, Ihmels J, Barkai N. Iterative signature algorithm for the analysis of large-scale gene expression data. Phys Rev E Stat Nonlin Soft Matter Phys. 2003, 67(3 Pt 1):031902.

Sill M, Kaiser S, Benner A, Kopp-Schneider A. Robust biclustering by sparse singular value decomposition incorporating stability selection. Bioinformatics. 2011, 27(15):2089-97.

Lee M, Shen H, Huang JZ, Marron JS. Biclustering via sparse singular value decomposition. Biometrics. 2010, 66(4):1087-95.

Rodriguez-Baena DS, Perez-Pulido AJ, Aguilar-Ruiz JS. A biclustering algorithm for extracting bit-patterns from binary datasets. Bioinformatics. 2011, 27(19):2738-45.

Li G, Ma Q, Tang H, Paterson AH, Xu Y. QUBIC: a qualitative biclustering algorithm for analyses of gene expression data. Nucleic Acids Res. 2009, 37(15):e101.

#### Examples

```
data(BRCASampleData)
modulegenes_biclust <- module_biclust(ceRExp[, seq_len(30)],
   mRExp[, seq_len(30)])
```
module\_CEA *module\_CEA*

#### Description

Cancer enrichment analysis of miRNA sponge modules using hypergeometric distribution test

#### Usage

```
module_CEA(ceRExp, mRExp = NULL, Cancergenes, Modulelist)
```
#### **Arguments**

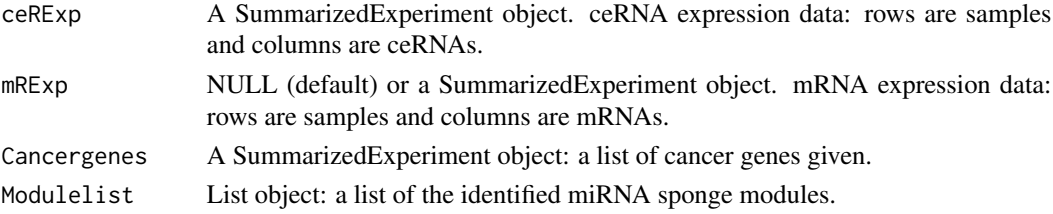

# <span id="page-12-0"></span>module\_clust 13

# Value

Cancer enrichment significance p-values of the identified miRNA sponge modules

# Author(s)

Junpeng Zhang (<https://www.researchgate.net/profile/Junpeng-Zhang-2>)

#### References

Johnson NL, Kotz S, Kemp AW (1992) "Univariate Discrete Distributions", Second Edition. New York: Wiley.

#### Examples

```
data(BRCASampleData)
modulegenes_WGCNA <- module_WGCNA(ceRExp, mRExp)
# Identify miRNA sponge modules using sensitivity RV coefficient (SRVC)
miRSM_WGCNA_SRVC <- miRSM(miRExp, ceRExp, mRExp, miRTarget,
                        modulegenes_WGCNA, method = "SRVC",
                        SMC.cutoff = 0.01, RV_method = "RV")miRSM_WGCNA_SRVC_genes <- miRSM_WGCNA_SRVC[[2]]
miRSM.CEA.pvalue <- module_CEA(ceRExp, mRExp, BRCA_genes,
                              miRSM_WGCNA_SRVC_genes)
```
module\_clust *module\_clust*

#### Description

Identification of gene modules from matched ceRNA and mRNA expression data or single gene expression data using a series of clustering packages, including stats, flashClust, dbscan, subspace, mclust, SOMbrero and ppclust packages.

#### Usage

```
module_clust(
  ceRExp,
 mRExp = NULL,
  cluster.method = "kmeans",
  num.modules = 10,
 num.ModuleceRs = 2,
  num.ModulemRs = 2
)
```
#### Arguments

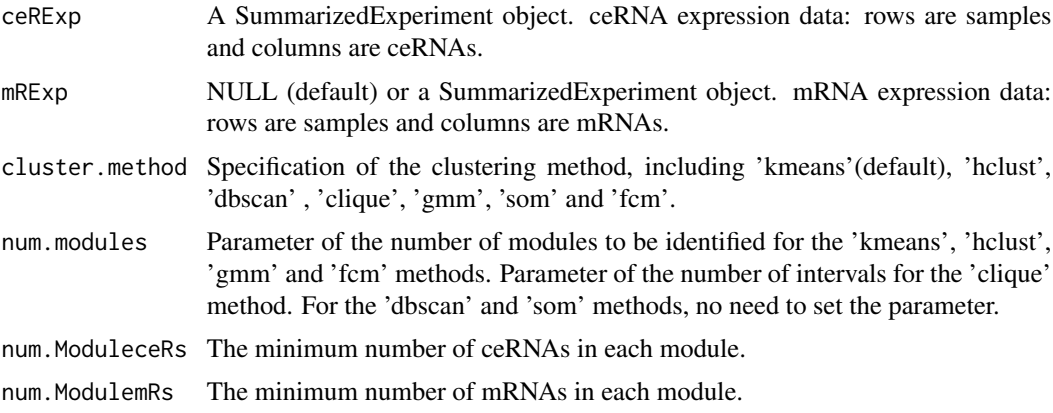

#### Value

GeneSetCollection object: a list of module genes.

#### Author(s)

Junpeng Zhang (<https://www.researchgate.net/profile/Junpeng-Zhang-2>)

#### References

Forgy EW. Cluster analysis of multivariate data: efficiency vs interpretability of classifications. Biometrics, 1965, 21:768-769.

Hartigan JA, Wong MA. Algorithm AS 136: A K-means clustering algorithm. Applied Statistics, 1979, 28:100-108.

Lloyd SP. Least squares quantization in PCM. Technical Note, Bell Laboratories. Published in 1982 in IEEE Transactions on Information Theory, 1982, 28:128-137.

MacQueen J. Some methods for classification and analysis of multivariate observations. In Proceedings of the Fifth Berkeley Symposium on Mathematical Statistics and Probability, eds L. M. Le Cam & J. Neyman, 1967, 1, pp.281-297. Berkeley, CA: University of California Press.

Langfelder P, Horvath S. Fast R Functions for Robust Correlations and Hierarchical Clustering. Journal of Statistical Software. 2012, 46(11):1-17.

Ester M, Kriegel HP, Sander J, Xu X. A density-based algorithm for discovering clusters in large spatial databases with noise, Proceedings of 2nd International Conference on Knowledge Discovery and Data Mining (KDD-96), 1996, 96(34): 226-231.

Campello RJGB, Moulavi D, Sander J. Density-based clustering based on hierarchical density estimates, Pacific-Asia conference on knowledge discovery and data mining. Springer, Berlin, Heidelberg, 2013: 160-172.

Agrawal R, Gehrke J, Gunopulos D, Raghavan P. Automatic subspace clustering of high dimensional data for data mining applications. In Proc. ACM SIGMOD, 1998.

Scrucca L, Fop M, Murphy TB, Raftery AE. mclust 5: clustering, classification and density estimation using Gaussian finite mixture models The R Journal 8/1, 2016, pp. 205-233.

<span id="page-14-0"></span>Kohonen T. Self-Organizing Maps. Berlin/Heidelberg: Springer-Verlag, 3rd edition, 2001.

Dunn JC. A fuzzy relative of the ISODATA process and its use in detecting compact well-separated clusters. Journal of Cybernetics, 1973, 3(3):32-57.

Bezdek JC. Cluster validity with fuzzy sets. Journal of Cybernetics, 1974, 3: 58-73.

Bezdek JC. Pattern recognition with fuzzy objective function algorithms. Plenum, NY, 1981.

#### Examples

```
data(BRCASampleData)
modulegenes_clust <- module_clust(ceRExp[, seq_len(30)],
   mRExp[, seq_len(30)])
```
module\_Coexpress *module\_Coexpress*

#### Description

Co-expression analysis of each miRNA sponge module and its corresponding random miRNA sponge modules

#### Usage

```
module_Coexpress(
  ceRExp,
  mRExp = NULL,
 Modulelist,
  resample = 1000.
 method = c("mean", "median"),
  test.method = c("t.test", "wilcox.test")
\mathcal{L}
```
#### **Arguments**

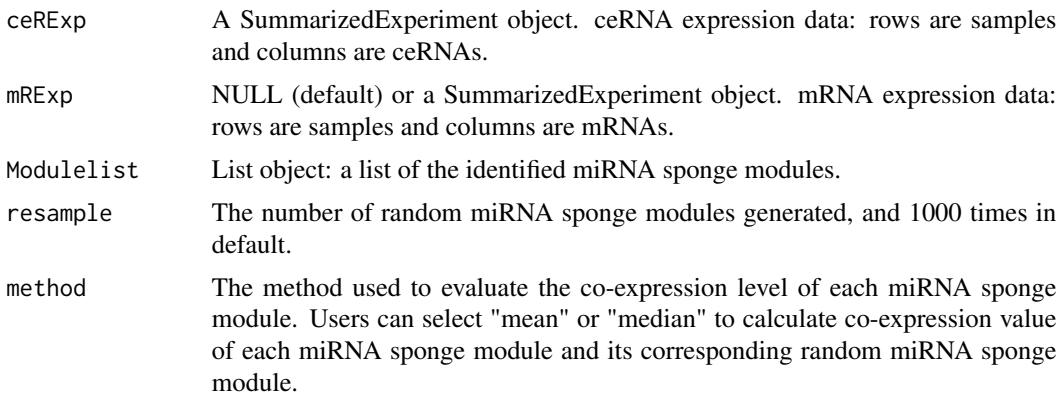

<span id="page-15-0"></span>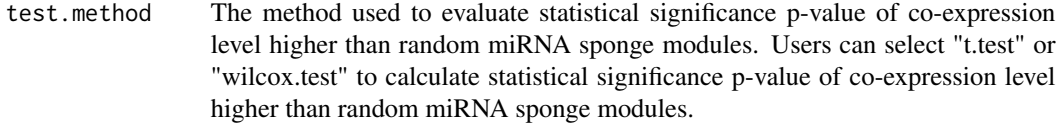

# Value

List object: co-expression values of miRNA sponge modules and their corresponding random miRNA sponge modules, and statistical significance p-value of co-expression level higher than random miRNA sponge modules.

#### Author(s)

Junpeng Zhang (<https://www.researchgate.net/profile/Junpeng-Zhang-2>)

#### Examples

```
data(BRCASampleData)
modulegenes_WGCNA <- module_WGCNA(ceRExp, mRExp)
# Identify miRNA sponge modules using sensitivity RV coefficient (SRVC)
miRSM_WGCNA_SRVC <- miRSM(miRExp, ceRExp, mRExp, miRTarget,
                        modulegenes_WGCNA, method = "SRVC",
                        SMC.cutoff = 0.01, RV_method = "RV")
miRSM_WGCNA_SRVC_genes <- miRSM_WGCNA_SRVC[[2]]
miRSM_WGCNA_Coexpress <- module_Coexpress(ceRExp, mRExp,
                                           miRSM_WGCNA_SRVC_genes,
                                           resample = 10, method = "mean",
                                           test.method = "t.test")
```
module\_FA *module\_FA*

#### Description

Functional analysis of miRNA sponge modules, including functional enrichment and disease enrichment analysis

#### Usage

```
module_FA(
  Modulelist,
  GOont = "BP",
  Diseaseont = "DO",
  KEGGorganism = "hsa",
  Reactomeorganism = "human",
  OrgDb = "org.Hs.eg.db",
  padjustvaluecutoff = 0.05,
  padjustedmethod = "BH",
```
# module\_FA 17

```
Analysis.type = c("FEA", "DEA")
\lambda
```
#### Arguments

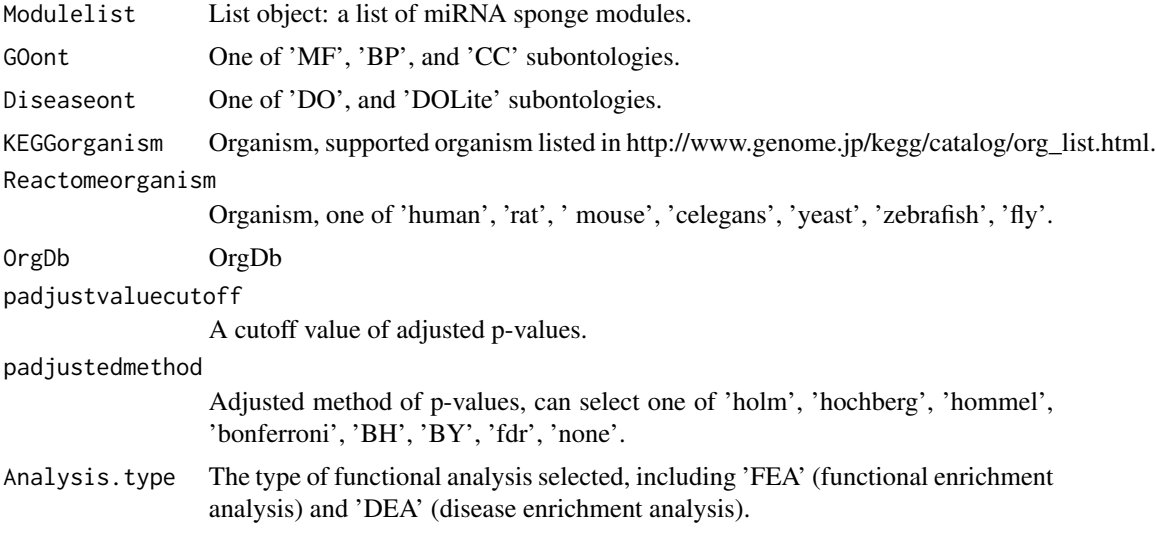

# Value

List object: a list of enrichment analysis results.

#### Author(s)

Junpeng Zhang (<https://www.researchgate.net/profile/Junpeng-Zhang-2>)

# References

Zhang J, Liu L, Xu T, Xie Y, Zhao C, Li J, Le TD (2019). "miRspongeR: an R/Bioconductor package for the identification and analysis of miRNA sponge interaction networks and modules." BMC Bioinformatics, 20, 235.

Zhang J, Liu L, Zhang W, Li X, Zhao C, Li S, Li J, Le TD. miRspongeR 2.0: an enhanced R package for exploring miRNA sponge regulation. Bioinform Adv. 2022 Sep 2;2(1):vbac063.

Yu G, Wang L, Han Y, He Q (2012). "clusterProfiler: an R package for comparing biological themes among gene clusters." OMICS: A Journal of Integrative Biology, 16(5), 284-287.

```
## Not run:
data(BRCASampleData)
modulegenes_WGCNA <- module_WGCNA(ceRExp, mRExp)
# Identify miRNA sponge modules using sensitivity RV coefficient (SRVC)
miRSM_WGCNA_SRVC <- miRSM(miRExp, ceRExp, mRExp, miRTarget,
                        modulegenes_WGCNA, method = "SRVC",
                        SMC.cutoff = 0.01, RV_method = "RV")
```

```
miRSM_WGCNA_SRVC_genes <- miRSM_WGCNA_SRVC[[2]]
miRSM_WGCNA_SRVC_FEA <- module_FA(miRSM_WGCNA_SRVC_genes, Analysis.type = 'FEA')
miRSM_WGCNA_SRVC_DEA <- module_FA(miRSM_WGCNA_SRVC_genes, Analysis.type = 'DEA')
## End(Not run)
```
module\_GFA *module\_GFA*

# Description

Identification of gene modules from matched ceRNA and mRNA expression data or single gene expression data using GFA package

# Usage

```
module_GFA(
 ceRExp,
 mRExp = NULL,
 StrengthCut = 0.9,
 iter.max = 5000,num.ModuleceRs = 2,
 num.ModulemRs = 2
)
```
#### Arguments

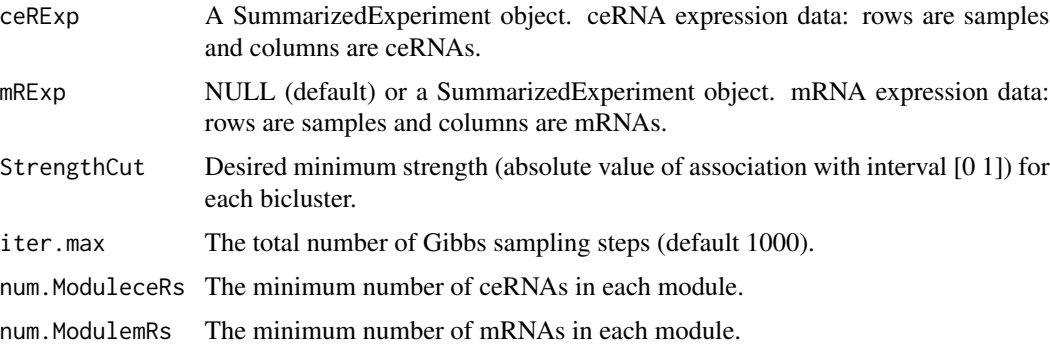

# Value

GeneSetCollection object: a list of module genes.

#### Author(s)

Junpeng Zhang (<https://www.researchgate.net/profile/Junpeng-Zhang-2>)

<span id="page-17-0"></span>

#### <span id="page-18-0"></span>References

Bunte K, Lepp\'aaho E, Saarinen I, Kaski S. Sparse group factor analysis for biclustering of multiple data sources. Bioinformatics. 2016, 32(16):2457-63.

Lepp\'aaho E, Ammad-ud-din M, Kaski S. GFA: exploratory analysis of multiple data sources with group factor analysis. J Mach Learn Res. 2017, 18(39):1-5.

# Examples

```
data(BRCASampleData)
modulegenes_GFA <- module_GFA(ceRExp[seq_len(20), seq_len(15)],
    mRExp[seq_len(20), seq_len(15)], iter.max = 3000)
```
module\_group\_sim *module\_group\_sim*

# Description

Calculating similarity between two list of module groups

#### Usage

```
module_group_sim(Module.group1, Module.group2, sim.method = "Simpson")
```
#### Arguments

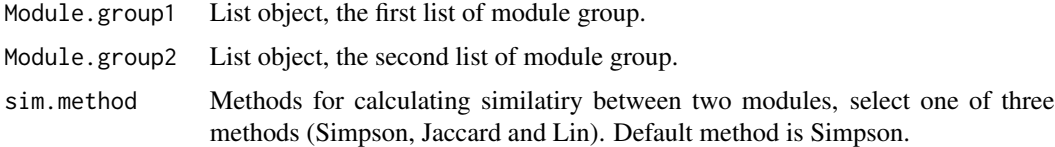

#### Value

Similarity between two list of module groups

# Author(s)

Junpeng Zhang (<https://www.researchgate.net/profile/Junpeng-Zhang-2>)

#### References

Simpson E H. Measurement of diversity. Nature, 1949, 163(4148): 688-688. Jaccard P. The distribution of the flora in the alpine zone. 1. New phytologist, 1912, 11(2): 37-50. Lin D. An information-theoretic definition of similarity. in: Icml. 1998, 98(1998): 296-304.

# Examples

```
library(GSEABase)
data(BRCASampleData)
modulegenes_WGCNA <- module_WGCNA(ceRExp, mRExp)
modulegenes_igraph <- module_igraph (ceRExp, mRExp)
Sim <- module_group_sim(geneIds(modulegenes_WGCNA), geneIds(modulegenes_igraph))
```
module\_igraph *module\_igraph*

# Description

Identification of gene modules from matched ceRNA and mRNA expression data or single gene expression data using igraph package

# Usage

```
module_igraph(
  ceRExp,
 mRExp = NULL,
  cor.method = "pearson",
  pos.p.value.cutoff = 0.01,cluster.method = "greedy",
  num.ModuleceRs = 2,
  num.ModulemRs = 2
)
```
# Arguments

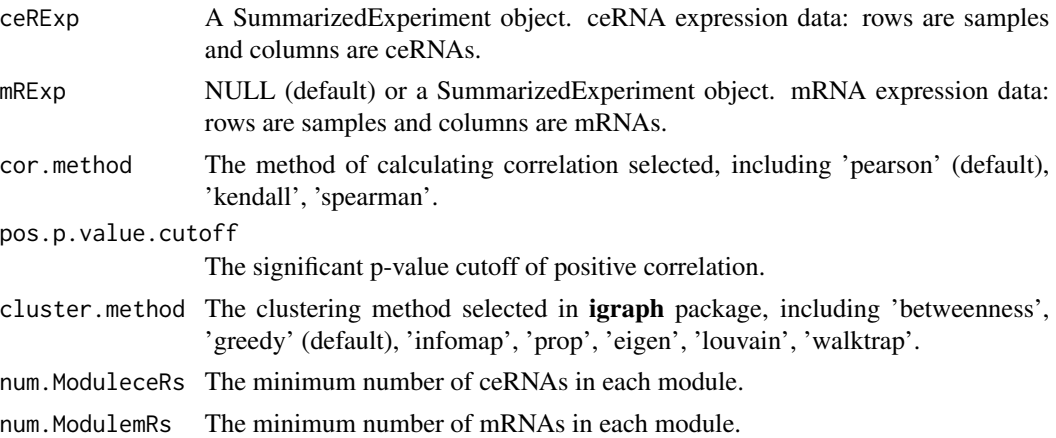

# Value

GeneSetCollection object: a list of module genes.

<span id="page-19-0"></span>

#### <span id="page-20-0"></span>Author(s)

Junpeng Zhang (<https://www.researchgate.net/profile/Junpeng-Zhang-2>)

#### References

Csardi G, Nepusz T. The igraph software package for complex network research, InterJournal, Complex Systems. 2006:1695.

#### Examples

```
data(BRCASampleData)
modulegenes_igraph <- module_igraph(ceRExp[, seq_len(10)],
    mRExp[, seq_len(10)])
```
module\_miRdistribute *module\_miRdistribute*

#### Description

miRNA distribution analysis of sharing miRNAs by the identified miRNA sponge modules

#### Usage

```
module_miRdistribute(share_miRs)
```
#### Arguments

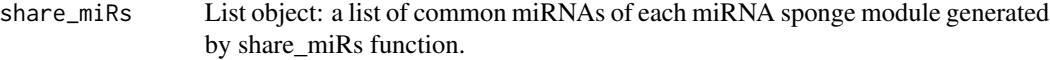

# Value

Matrix object: miRNA distribution in each miRNA sponge module.

#### Author(s)

Junpeng Zhang (<https://www.researchgate.net/profile/Junpeng-Zhang-2>)

```
data(BRCASampleData)
modulegenes_WGCNA <- module_WGCNA(ceRExp, mRExp)
# Identify miRNA sponge modules using sensitivity RV coefficient (SRVC)
miRSM_WGCNA_SRVC <- miRSM(miRExp, ceRExp, mRExp, miRTarget,
                       modulegenes_WGCNA, method = "SRVC",
                       SMC.cutoff = 0.01, RV_method = "RV")miRSM_WGCNA_SRVC_genes <- miRSM_WGCNA_SRVC[[2]]
miRSM_WGCNA_share_miRs <- share_miRs(miRExp, miRTarget, miRSM_WGCNA_SRVC_genes)
```
<span id="page-21-0"></span>miRSM\_WGCNA\_miRdistribute <- module\_miRdistribute(miRSM\_WGCNA\_share\_miRs)

module\_miRsponge *module\_miRsponge*

# Description

Extract miRNA sponge interactions of each miRNA sponge module

# Usage

```
module_miRsponge(Modulelist)
```
#### Arguments

Modulelist List object: a list of the identified miRNA sponge modules.

# Value

List object: miRNA sponge interactions of each miRNA sponge module.

# Author(s)

Junpeng Zhang (<https://www.researchgate.net/profile/Junpeng-Zhang-2>)

```
data(BRCASampleData)
modulegenes_WGCNA <- module_WGCNA(ceRExp, mRExp)
# Identify miRNA sponge modules using sensitivity RV coefficient (SRVC)
miRSM_WGCNA_SRVC <- miRSM(miRExp, ceRExp, mRExp, miRTarget,
                       modulegenes_WGCNA, method = "SRVC",
                       SMC.cutoff = 0.01, RV_method = "RV")
miRSM_WGCNA_SRVC_genes <- miRSM_WGCNA_SRVC[[2]]
miRSM_WGCNA_miRsponge <- module_miRsponge(miRSM_WGCNA_SRVC_genes)
```
#### <span id="page-22-0"></span>Description

Extract miRNA-target interactions of each miRNA sponge module

#### Usage

```
module_miRtarget(share_miRs, Modulelist)
```
#### Arguments

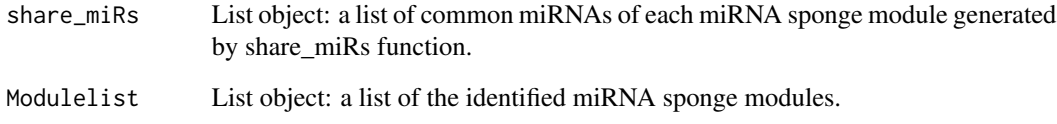

# Value

List object: miRNA-target interactions of each miRNA sponge module.

# Author(s)

Junpeng Zhang (<https://www.researchgate.net/profile/Junpeng-Zhang-2>)

```
data(BRCASampleData)
modulegenes_WGCNA <- module_WGCNA(ceRExp, mRExp)
# Identify miRNA sponge modules using sensitivity RV coefficient (SRVC)
miRSM_WGCNA_SRVC <- miRSM(miRExp, ceRExp, mRExp, miRTarget,
                        modulegenes_WGCNA, method = "SRVC",
                        SMC.cutoff = 0.01, RV_method = "RV")
miRSM_WGCNA_SRVC_genes <- miRSM_WGCNA_SRVC[[2]]
miRSM_WGCNA_share_miRs <- share_miRs(miRExp, miRTarget, miRSM_WGCNA_SRVC_genes)
miRSM_WGCNA_miRtarget <- module_miRtarget(miRSM_WGCNA_share_miRs,
                                          miRSM_WGCNA_SRVC_genes)
```
<span id="page-23-0"></span>

#### Description

Identification of gene modules from matched ceRNA and mRNA expression data or single gene expression data using NMF package

#### Usage

```
module_NMF(
  ceRExp,
 mRExp = NULL,
 NMF.algorithm = "brunet",
 num.modules = 10,
 num.ModuleceRs = 2,
  num.ModulemRs = 2
)
```
# Arguments

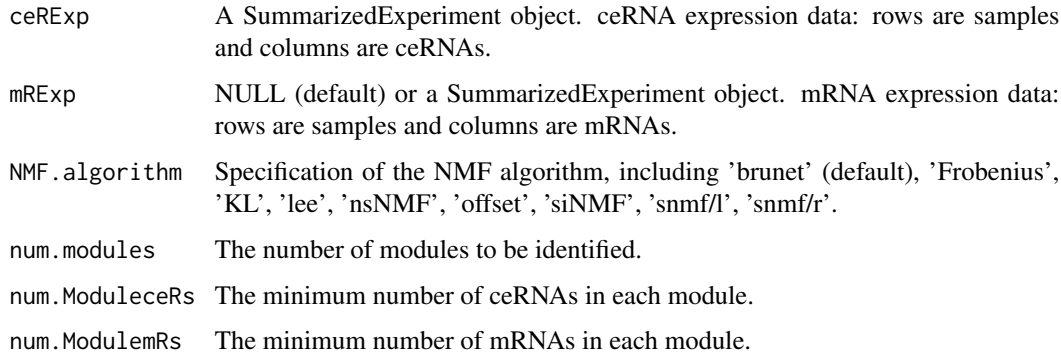

#### Value

GeneSetCollection object: a list of module genes.

# Author(s)

Junpeng Zhang (<https://www.researchgate.net/profile/Junpeng-Zhang-2>)

# References

Gaujoux R, Seoighe C. A flexible R package for nonnegative matrix factorization. BMC Bioinformatics. 2010, 11:367.

# <span id="page-24-0"></span>module\_ProNet 25

# Examples

```
data(BRCASampleData)
# Reimport NMF package to avoid conflicts with DelayedArray package
library(NMF)
modulegenes_NMF <- module_NMF(ceRExp[, seq_len(10)],
   mRExp[, seq_len(10)])
```
module\_ProNet *module\_ProNet*

# Description

Identification of gene modules from matched ceRNA and mRNA expression data or single gene expression data using ProNet package

# Usage

```
module_ProNet(
  ceRExp,
 mRExp = NULL,
 cor.method = "pearson",
  pos.p.value.cutoff = 0.01,cluster.method = "MCL",
 num.ModuleceRs = 2,
  num.ModulemRs = 2
)
```
# Arguments

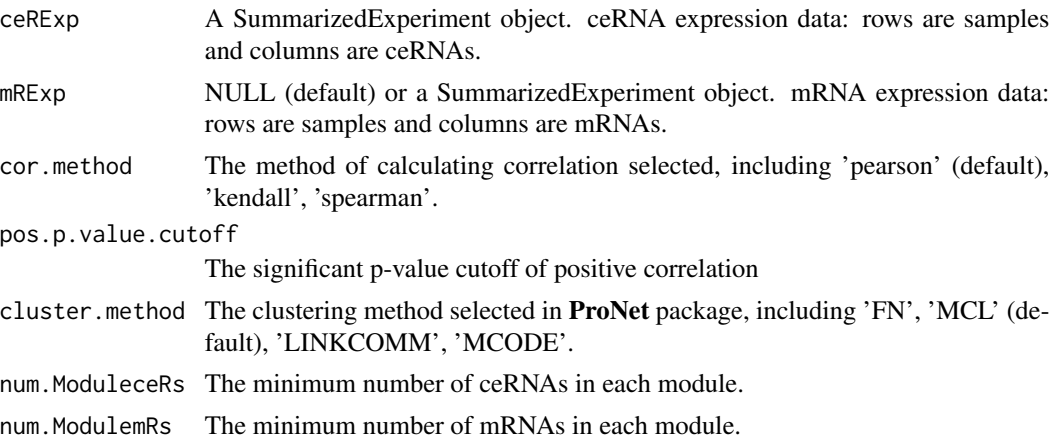

### Value

GeneSetCollection object: a list of module genes.

#### <span id="page-25-0"></span>Author(s)

```
Junpeng Zhang (https://www.researchgate.net/profile/Junpeng-Zhang-2)
```
# References

Clauset A, Newman ME, Moore C. Finding community structure in very large networks. Phys Rev E Stat Nonlin Soft Matter Phys., 2004, 70(6 Pt 2):066111.

Enright AJ, Van Dongen S, Ouzounis CA. An efficient algorithm for large-scale detection of protein families. Nucleic Acids Res., 2002, 30(7):1575-84.

Kalinka AT, Tomancak P. linkcomm: an R package for the generation, visualization, and analysis of link communities in networks of arbitrary size and type. Bioinformatics, 2011, 27(14):2011-2.

Bader GD, Hogue CW. An automated method for finding molecular complexes in large protein interaction networks. BMC Bioinformatics, 2003, 4:2.

#### Examples

```
data(BRCASampleData)
modulegenes_ProNet <- module_ProNet(ceRExp[, seq_len(10)],
   mRExp[, seq_len(10)])
```
module\_Validate *module\_Validate*

#### Description

Validation of miRNA sponge interactions in each miRNA sponge module

#### Usage

```
module_Validate(Modulelist, Groundtruth)
```
#### Arguments

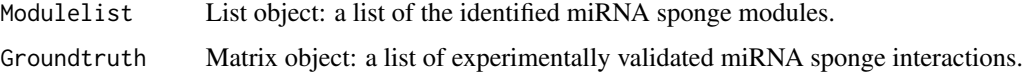

#### Value

List object: a list of validated miRNA sponge interactions in each miRNA sponge module

### Author(s)

Junpeng Zhang (<https://www.researchgate.net/profile/Junpeng-Zhang-2>)

# <span id="page-26-0"></span>module\_WGCNA 27

#### Examples

```
data(BRCASampleData)
modulegenes_WGCNA <- module_WGCNA(ceRExp, mRExp)
# Identify miRNA sponge modules using sensitivity RV coefficient (SRVC)
miRSM_WGCNA_SRVC <- miRSM(miRExp, ceRExp, mRExp, miRTarget,
                        modulegenes_WGCNA, method = "SRVC",
                        SMC.cutoff = 0.01, RV_method = "RV")
miRSM_WGCNA_SRVC_genes <- miRSM_WGCNA_SRVC[[2]]
Groundtruthcsv <- system.file("extdata", "Groundtruth_high.csv", package="miRSM")
Groundtruth <- read.csv(Groundtruthcsv, header=TRUE, sep=",")
miRSM.Validate <- module_Validate(miRSM_WGCNA_SRVC_genes, Groundtruth)
```
module\_WGCNA *module\_WGCNA*

#### **Description**

Identification of co-expressed gene modules from matched ceRNA and mRNA expression data or single gene expression data using WGCNA package

#### Usage

```
module_WGCNA(
  ceRExp,
  mRExp = NULL,
  RsquaredCut = 0.9,
  num.ModuleceRs = 2,
  num.ModulemRs = 2
)
```

```
Arguments
```

```
ceRExp A SummarizedExperiment object. ceRNA expression data: rows are samples
                and columns are ceRNAs.
mRExp NULL (default) or a SummarizedExperiment object. mRNA expression data:
                rows are samples and columns are mRNAs.
RsquaredCut Desired minimum scale free topology fitting index R^2 with interval [0 1].
num. ModuleceRs The minimum number of ceRNAs in each module.
num. ModulemRs The minimum number of mRNAs in each module.
```
# Value

GeneSetCollection object: a list of module genes.

# Author(s)

Junpeng Zhang (<https://www.researchgate.net/profile/Junpeng-Zhang-2>)

#### References

Langfelder P, Horvath S. WGCNA: an R package for weighted correlation network analysis. BMC Bioinformatics. 2008, 9:559.#'

# **Examples**

```
data(BRCASampleData)
modulegenes_WGCNA <- module_WGCNA(ceRExp[, seq_len(80)],
    mRExp[, seq_len(80)])
```
mRExp *mRNA expression data*

#### Description

mRNA expression data

#### Format

mRExp: A SummarizedExperiment object with 72 BRCA and 72 normal samples (rows) and 226 miRNAs (columns).

#### Details

The matched breast invasive carcinoma (BRCA) miRNA, lncRNA and mRNA expression data is obtained from TCGA (http://cancergenome.nih.gov/). The data focuses on 72 individuals for which the complete sets of tumor and matched normal (i.e., normal tissue taken from the same patient) profiles are available. A mRNA which has missing values in more than 10 are imputed using the k-nearest neighbours (KNN) algorithm from the impute R package. We use the limma R package to infer differentially expressed mRNAs between tumour and normal samples. After the analysis, we select top 500 mRNAs which are differentially expressed at a significant level (adjusted p-value < 1E-02, adjusted by Benjamini & Hochberg method).

share\_miRs *share\_miRs*

# Description

Extract common miRNAs of each miRNA sponge module

#### Usage

share\_miRs(miRExp = NULL, miRTarget, Modulelist)

<span id="page-27-0"></span>

# share\_miRs 29

# Arguments

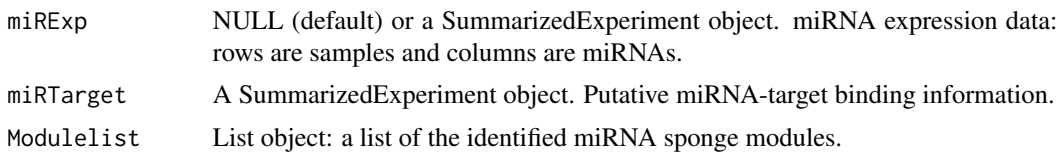

# Value

List object: a list of common miRNAs of each miRNA sponge module.

# Author(s)

Junpeng Zhang (<https://www.researchgate.net/profile/Junpeng-Zhang-2>)

#### Examples

data(BRCASampleData) modulegenes\_WGCNA <- module\_WGCNA(ceRExp, mRExp) # Identify miRNA sponge modules using sensitivity RV coefficient (SRVC) miRSM\_WGCNA\_SRVC <- miRSM(miRExp, ceRExp, mRExp, miRTarget, modulegenes\_WGCNA, method = "SRVC",  $SMC.cutoff = 0.01, RV_method = "RV")$ miRSM\_WGCNA\_SRVC\_genes <- miRSM\_WGCNA\_SRVC[[2]] miRSM\_WGCNA\_share\_miRs <- share\_miRs(miRExp, miRTarget, miRSM\_WGCNA\_SRVC\_genes)

# <span id="page-29-0"></span>Index

BRCA\_genes, [2](#page-1-0) ceRExp, [3](#page-2-0) cor\_binary, [4](#page-3-0) diff\_module, [5](#page-4-0) miRExp, [6](#page-5-0) miRSM, [6](#page-5-0) miRSM\_SS, [9](#page-8-0) miRTarget, [10](#page-9-0) module\_biclust, [10](#page-9-0) module\_CEA, [12](#page-11-0) module\_clust, [13](#page-12-0) module\_Coexpress, [15](#page-14-0) module\_FA, [16](#page-15-0) module\_GFA, [18](#page-17-0) module\_group\_sim, [19](#page-18-0) module\_igraph, [20](#page-19-0) module\_miRdistribute, [21](#page-20-0) module\_miRsponge, [22](#page-21-0) module\_miRtarget, [23](#page-22-0) module\_NMF, [24](#page-23-0) module\_ProNet, [25](#page-24-0) module\_Validate, [26](#page-25-0) module\_WGCNA, [27](#page-26-0) mRExp, [28](#page-27-0)

share\_miRs, [28](#page-27-0)